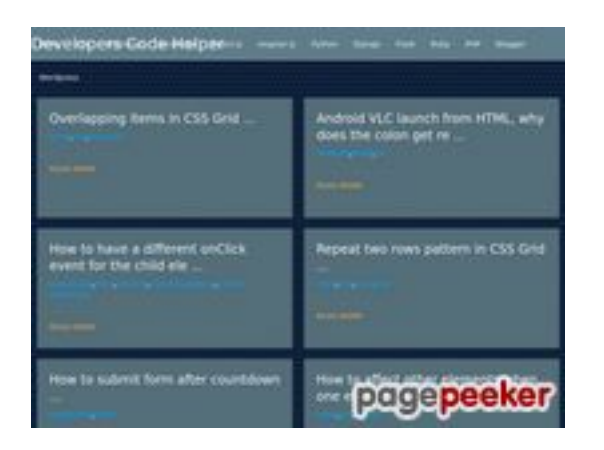

### **Analisi sito web dev-codehelper.onrender.com**

Generato il Dicembre 12 2022 05:36 AM

**Il punteggio e 53/100**

#### **SEO Content**

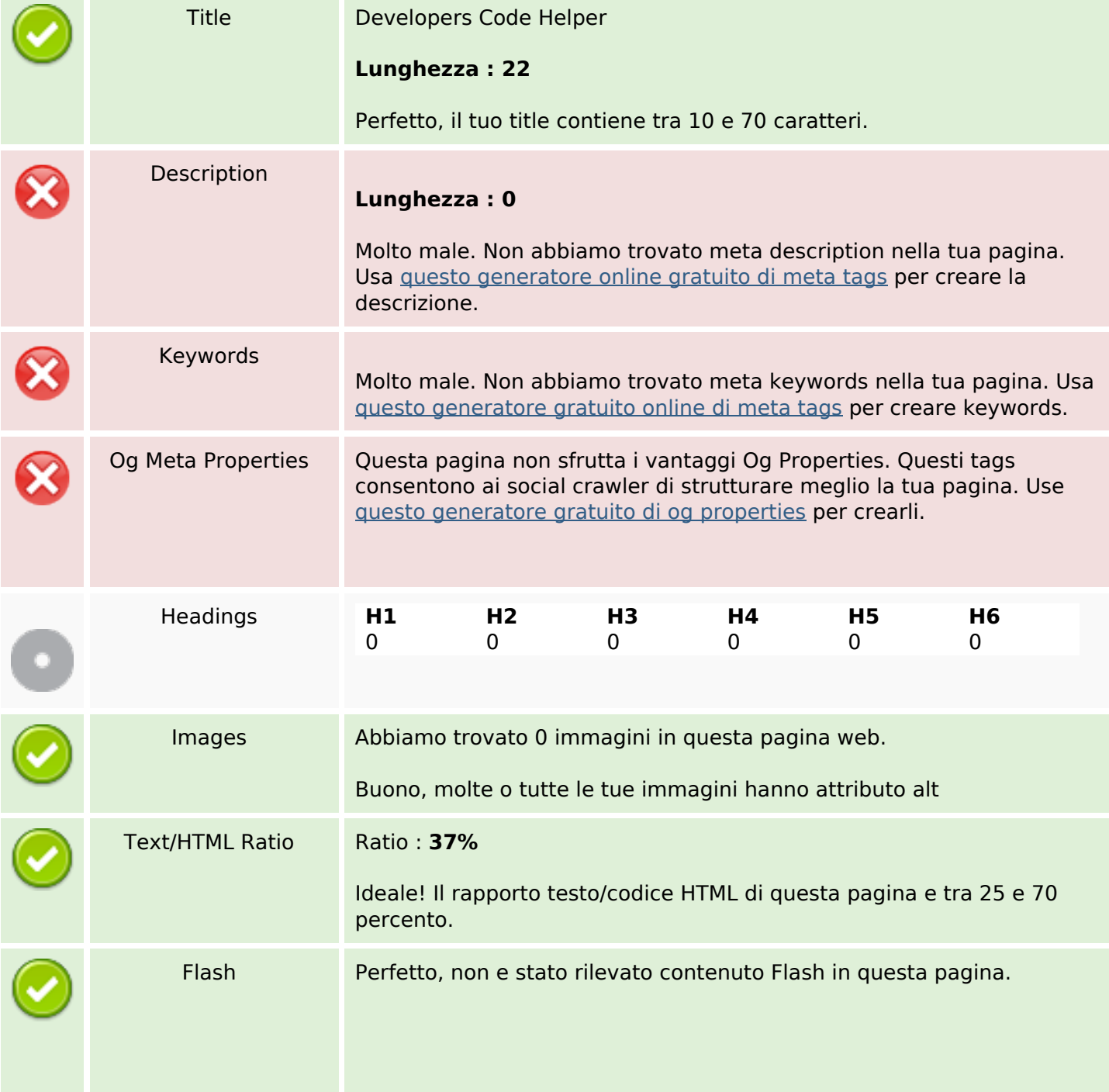

#### **SEO Content**

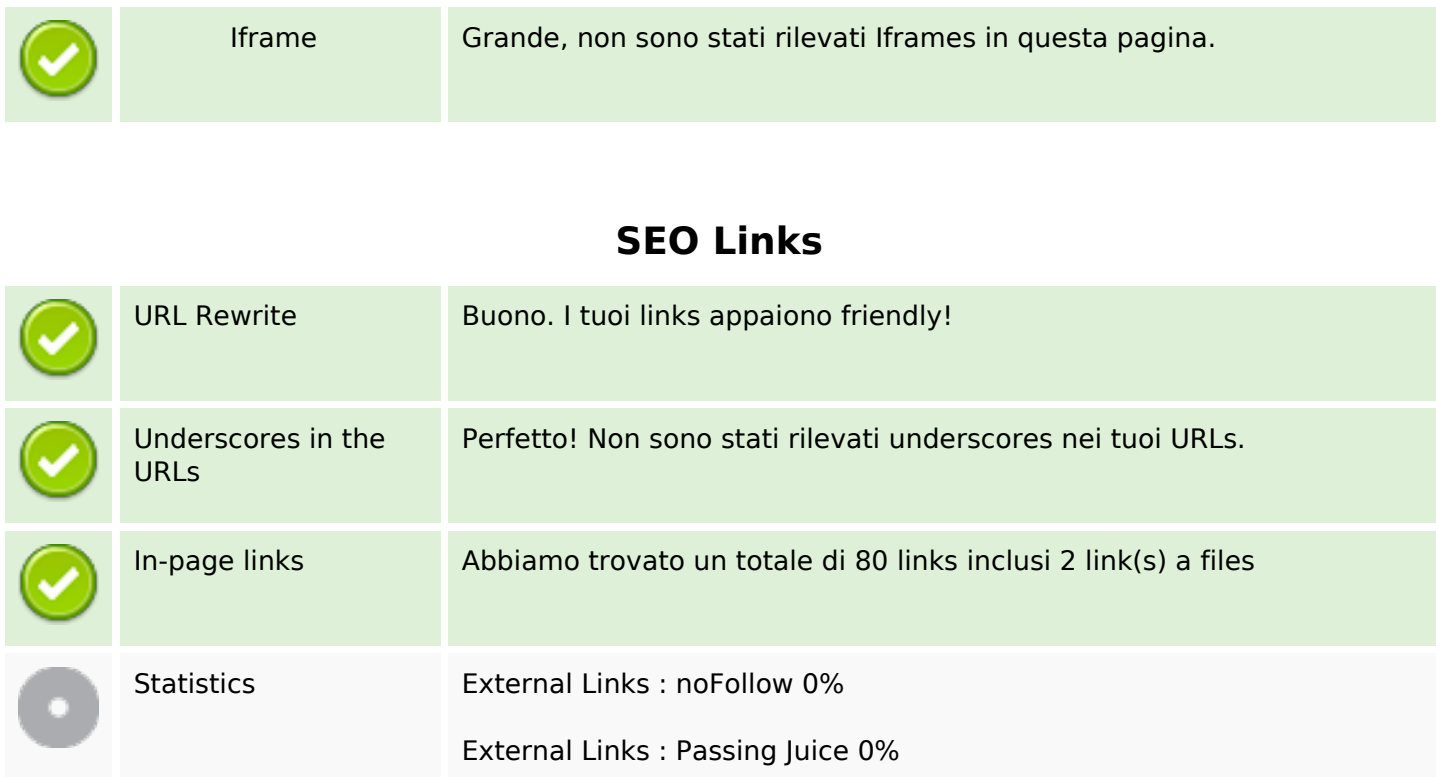

Internal Links 100%

# **In-page links**

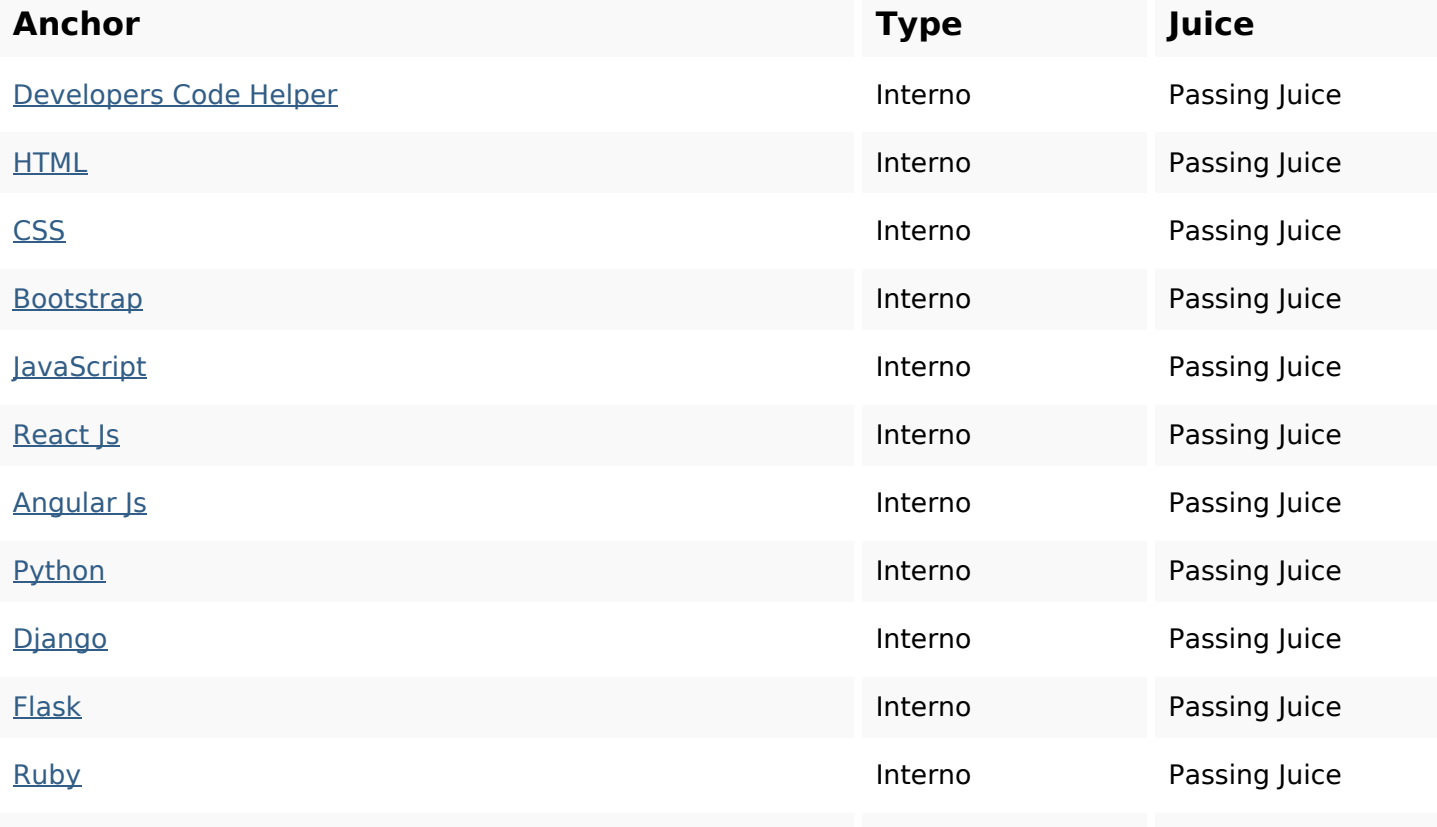

# **In-page links**

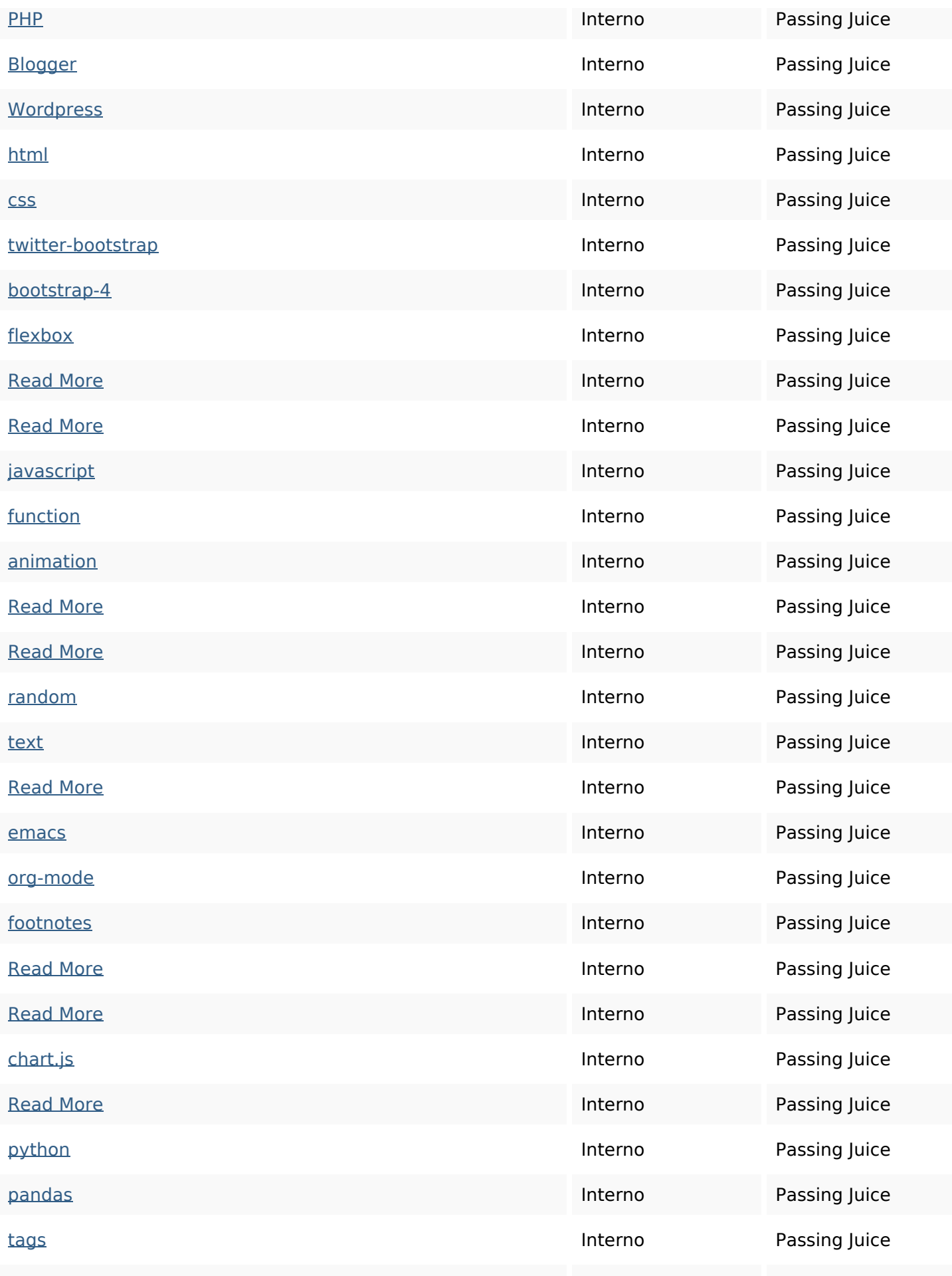

# **In-page links**

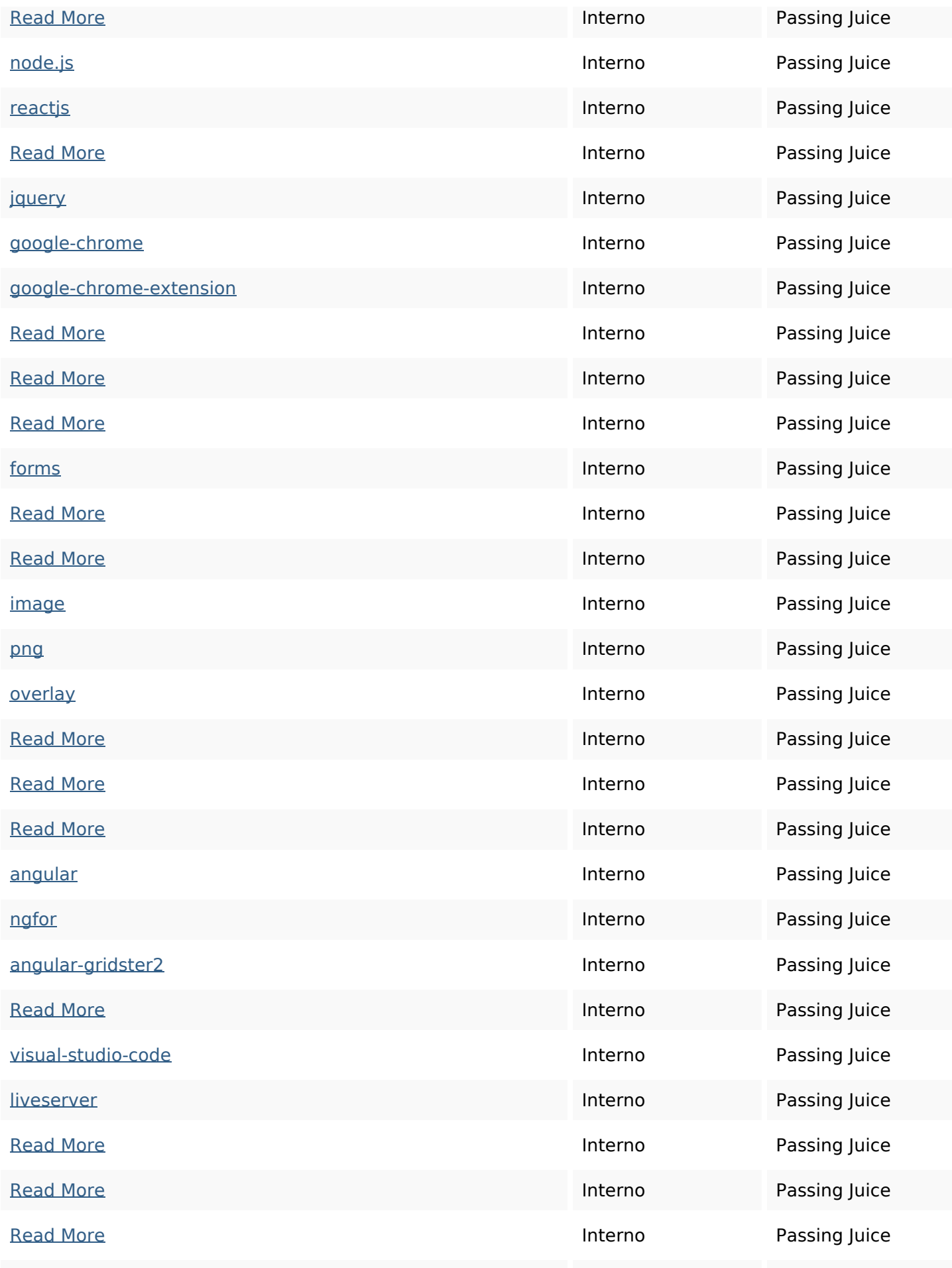

# **In-page links**

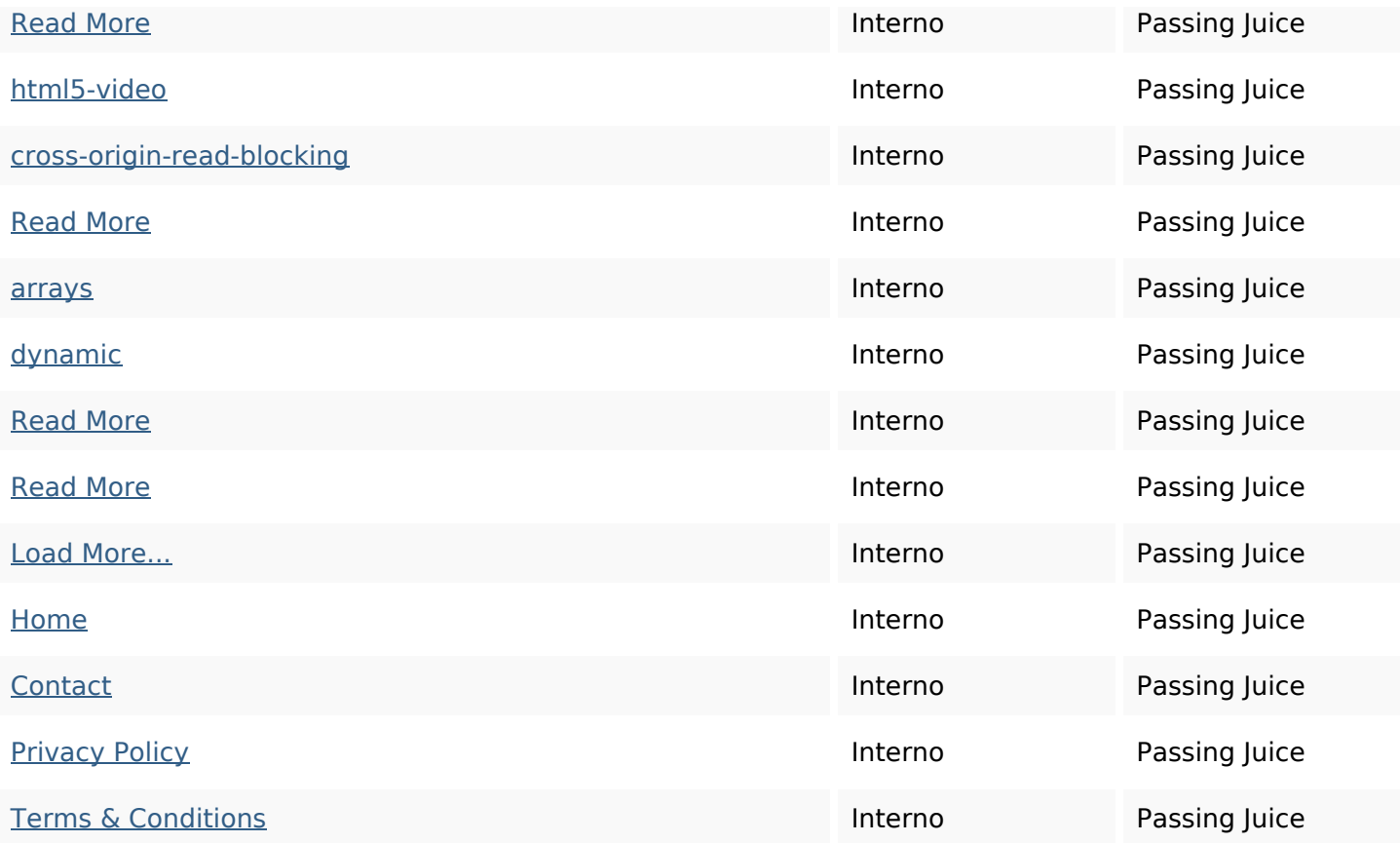

### **SEO Keywords**

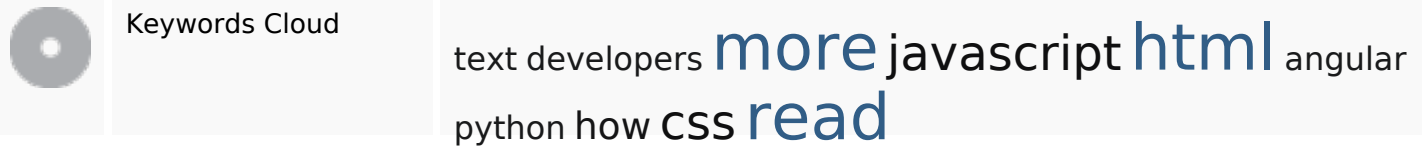

# **Consistenza Keywords**

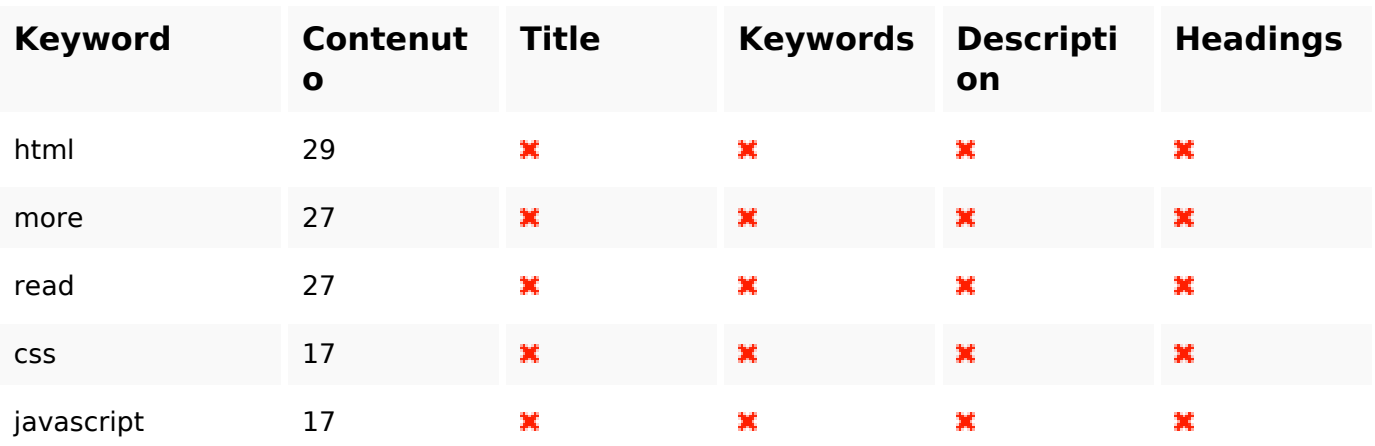

### **Usabilita**

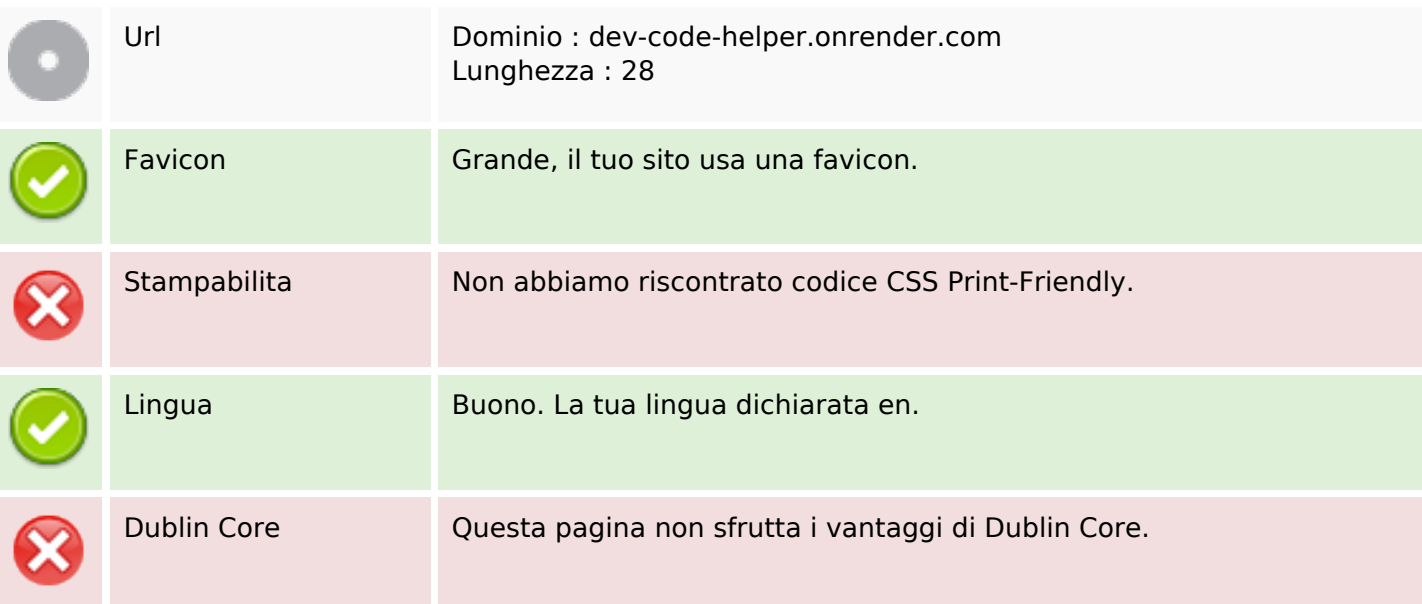

### **Documento**

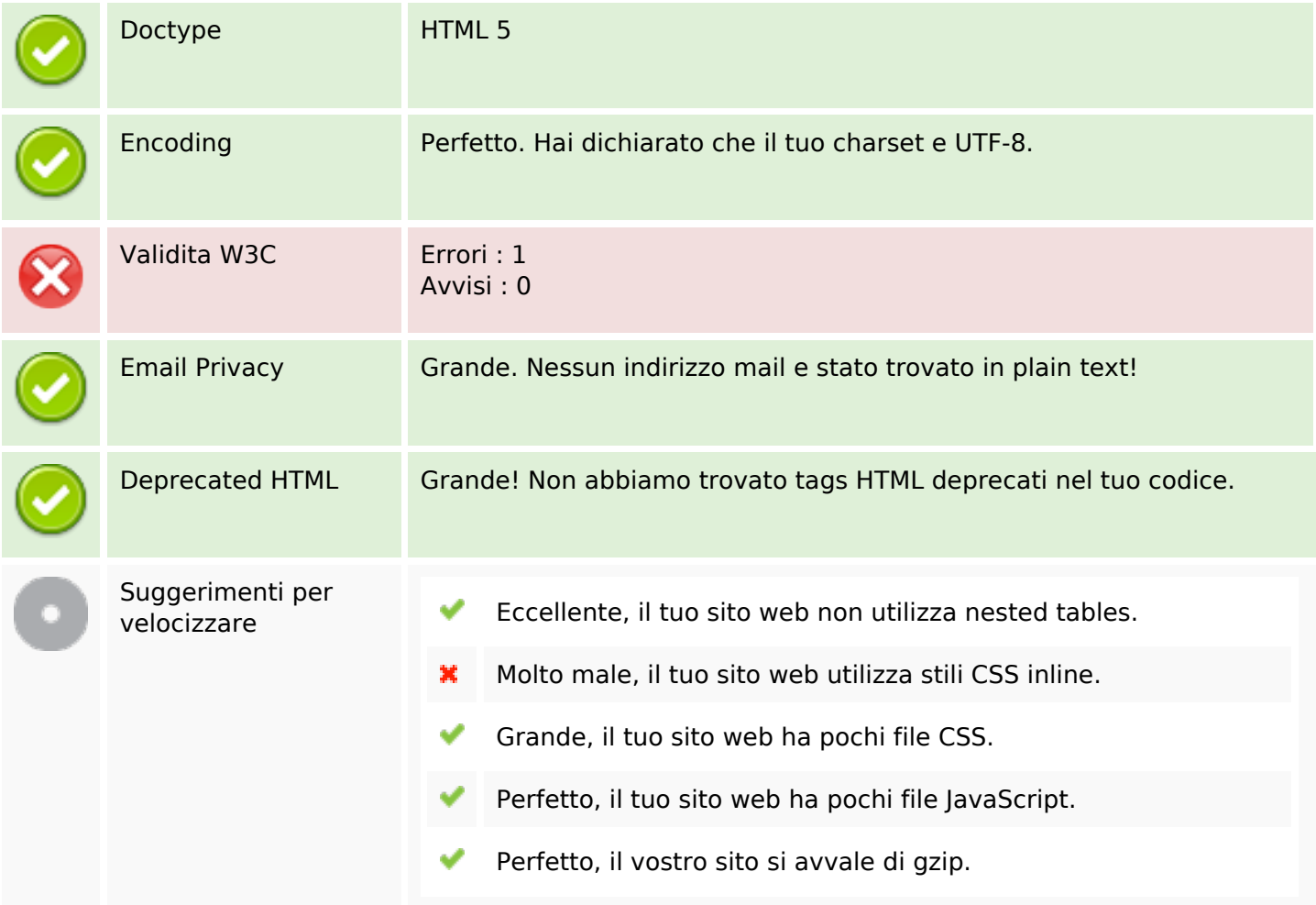

### **Mobile**

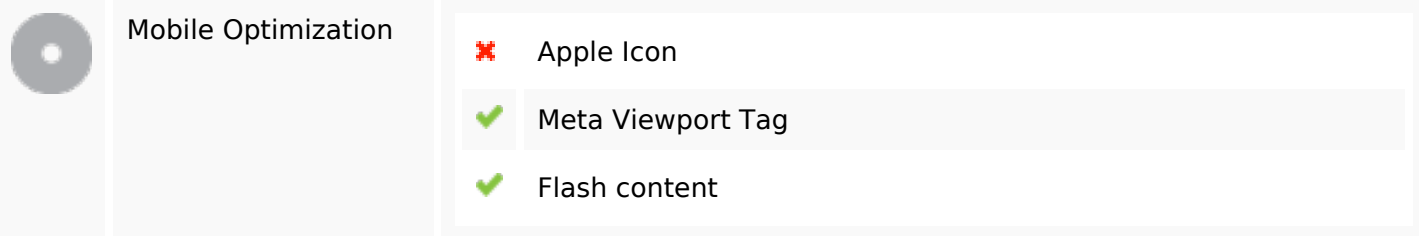

### **Ottimizzazione**

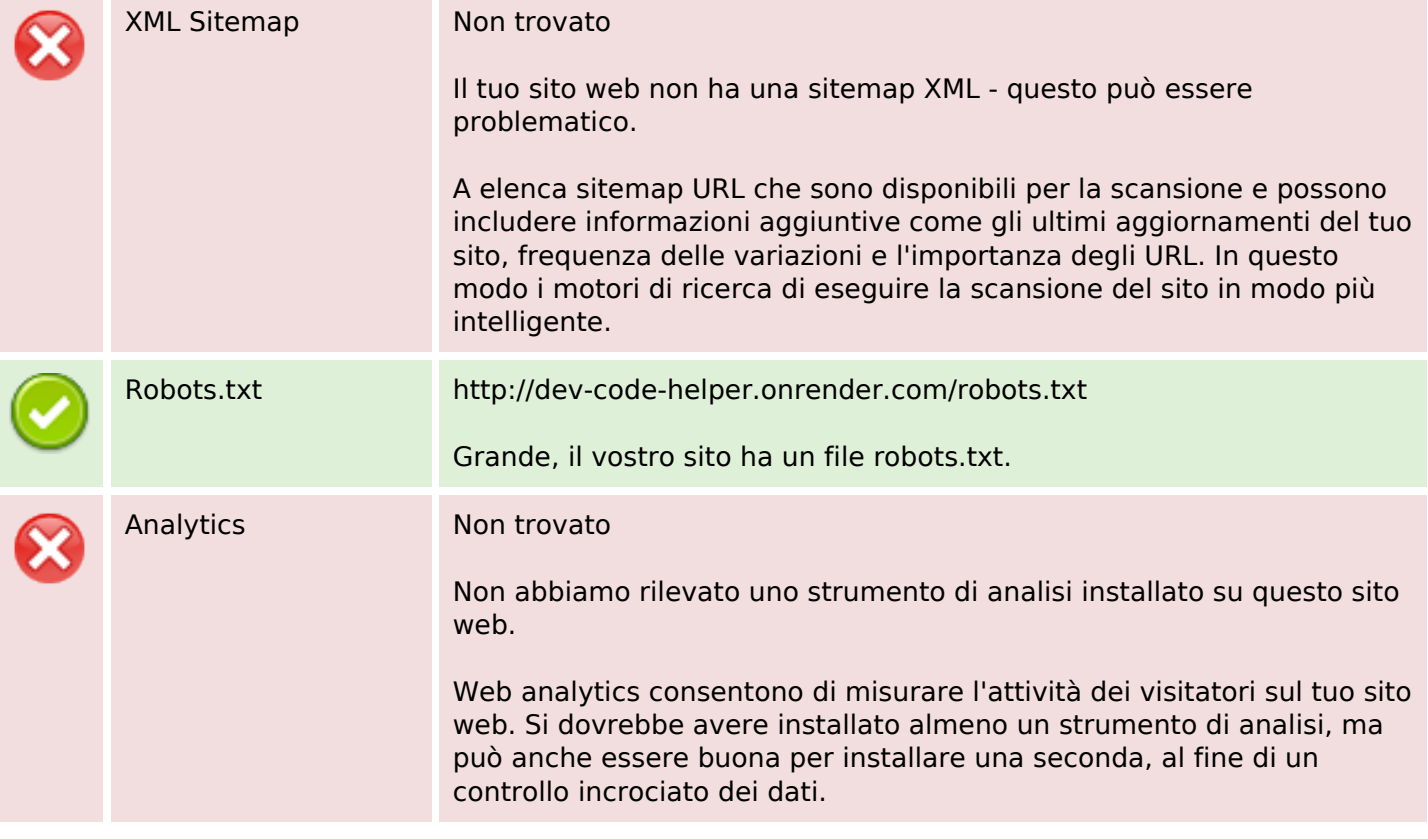